Consider the differential equation  $\frac{dy}{dx} = (y-1)^2 \cos(\pi x)$ .

(a) On the axes provided, sketch a slope field for the given differential equation at the nine points indicated. (Note: Use the axes provided in the exam booklet.)

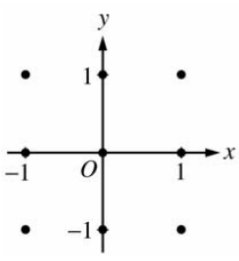

- (b) There is a horizontal line with equation  $y = c$  that satisfies this differential equation. Find the value of c.
- (c) Find the particular solution  $y = f(x)$  to the differential equation with the initial condition  $f(1) = 0$ .

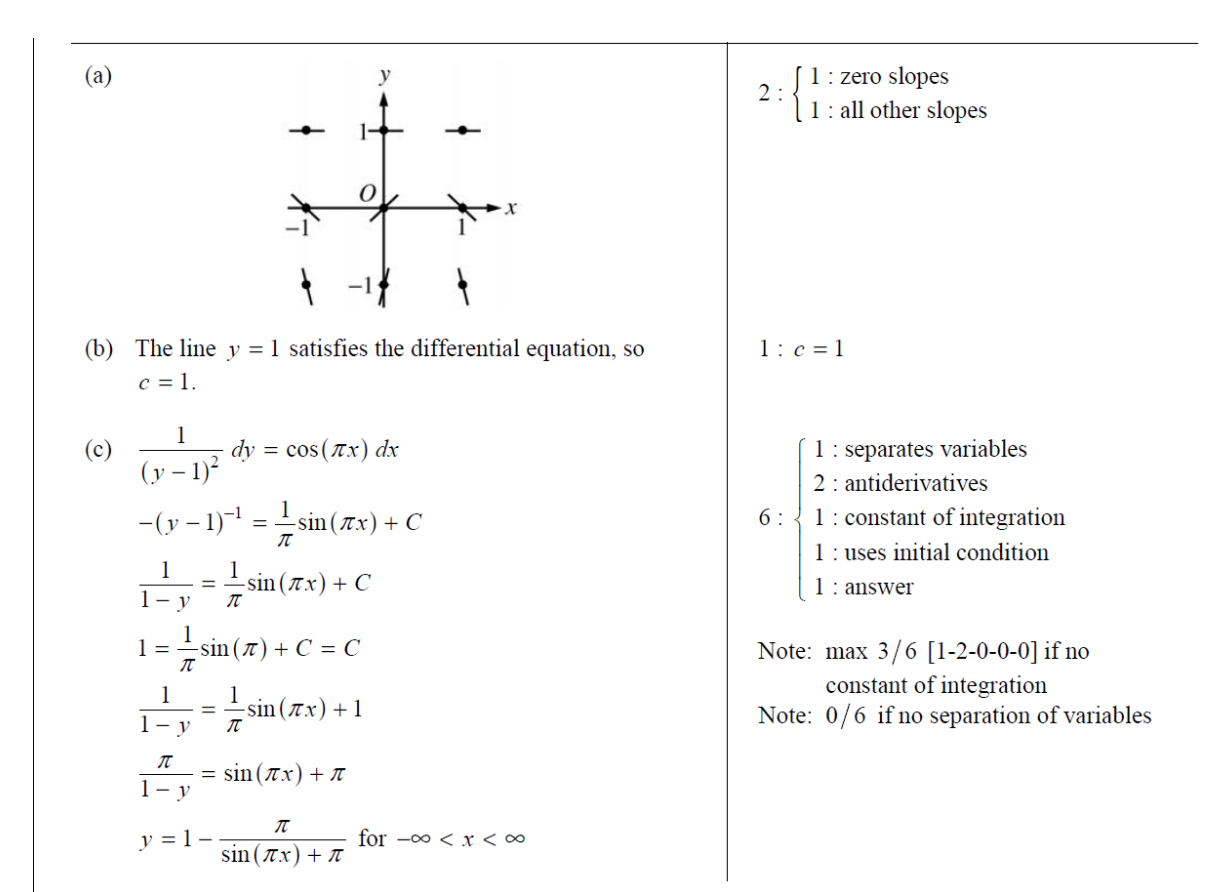

### 2008 SCORING GUIDELINES

### **Question 5**

 $\frac{1}{2}$ 

 $\mathbf{1}$ 

তা

 $-1$ 

Consider the differential equation  $\frac{dy}{dx} = \frac{y-1}{x^2}$ , where  $x \neq 0$ .

- (a) On the axes provided, sketch a slope field for the given differential equation at the nine points indicated. (Note: Use the axes provided in the exam booklet.)
- (b) Find the particular solution  $y = f(x)$  to the differential equation with the initial condition  $f(2) = 0$ .
- (c) For the particular solution  $y = f(x)$  described in part (b), find  $\lim f(x)$ .  $x \rightarrow \infty$

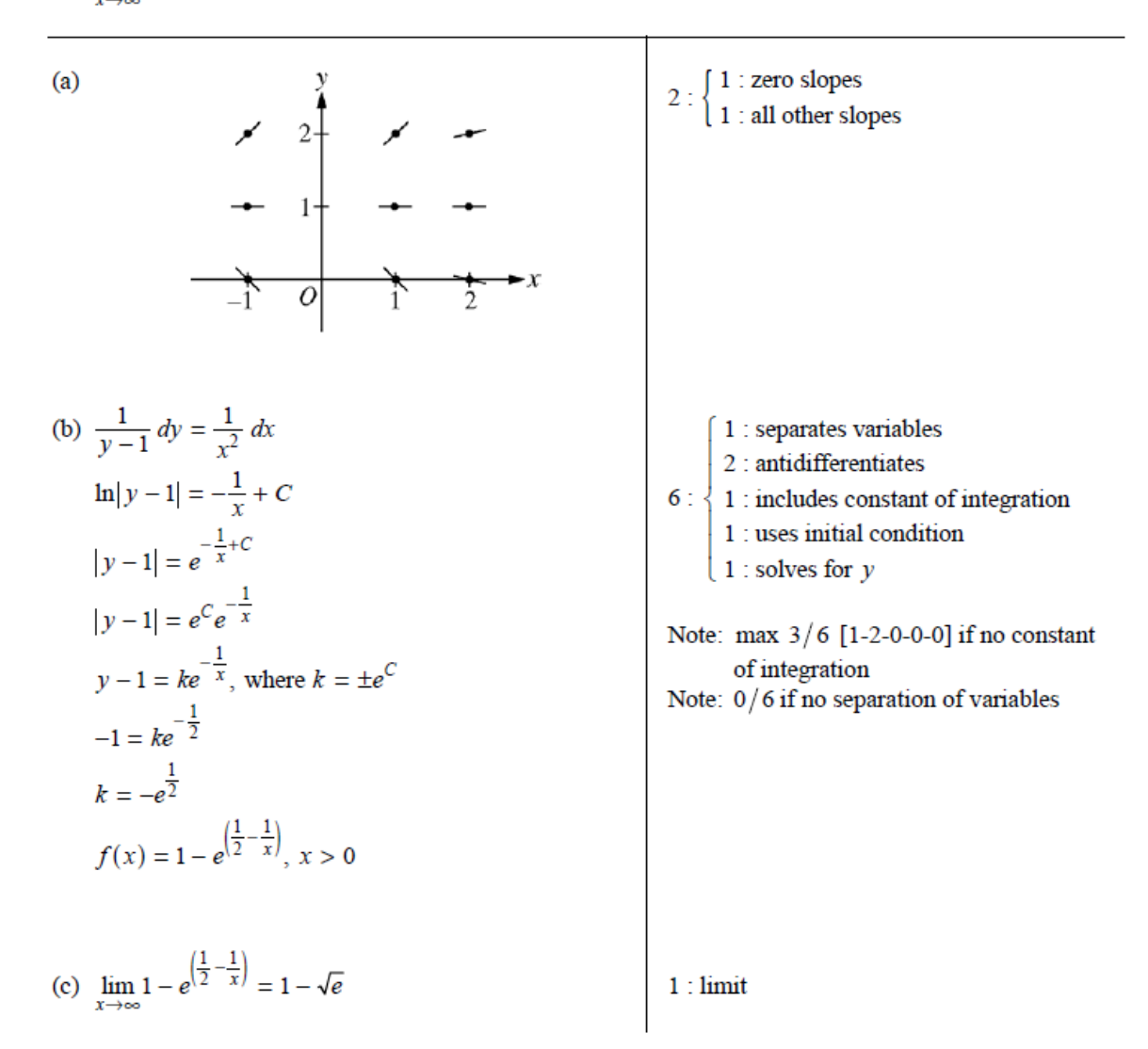

## 2002 SCORING GUIDELINES (Form B)

#### **Question 5**

Consider the differential equation  $\frac{dy}{dx} = \frac{3-x}{u}$ .

- (a) Let  $y = f(x)$  be the particular solution to the given differential equation for  $1 < x < 5$ such that the line  $y = -2$  is tangent to the graph of f. Find the x-coordinate of the point of tangency, and determine whether f has a local maximum, local minimum, or neither at this point. Justify your answer.
- (b) Let  $y = g(x)$  be the particular solution to the given differential equation for  $-2 < x < 8$ , with the initial condition  $g(6) = -4$ . Find  $y = g(x)$ .

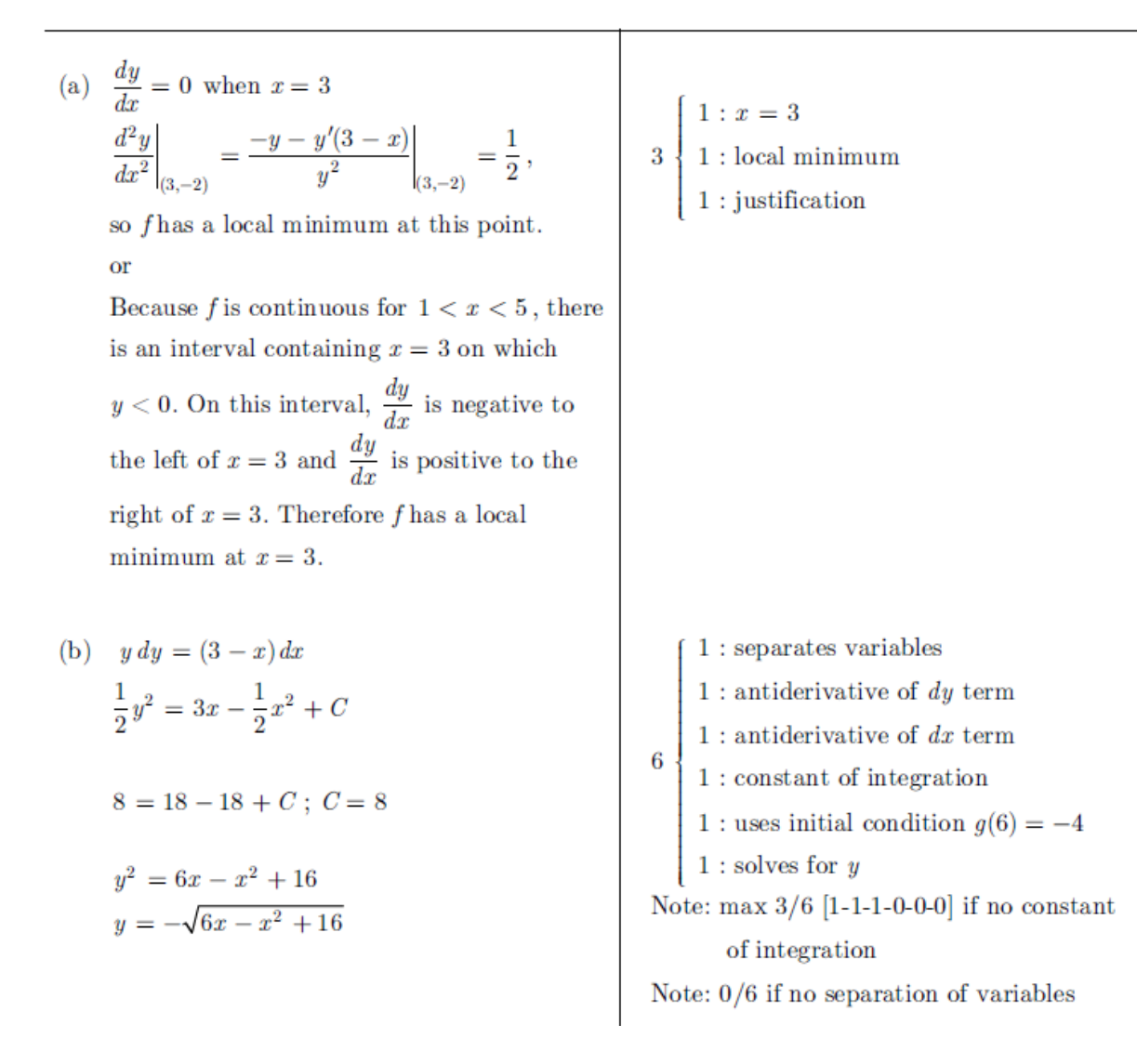

 $(a)$ 

## **Question 5**

Consider the differential equation  $\frac{dy}{dx} = x^4(y-2)$ .

- (a) On the axes provided, sketch a slope field for the given differential equation at the twelve points indicated. (Note: Use the axes provided in the test booklet.)
- (b) While the slope field in part (a) is drawn at only twelve points, it is defined at every point in the *xy*-plane. Describe all points in the  $xy$ -plane for which the slopes are negative.
- (c) Find the particular solution  $y = f(x)$  to the given differential equation with the initial condition  $f(0) = 0$ .

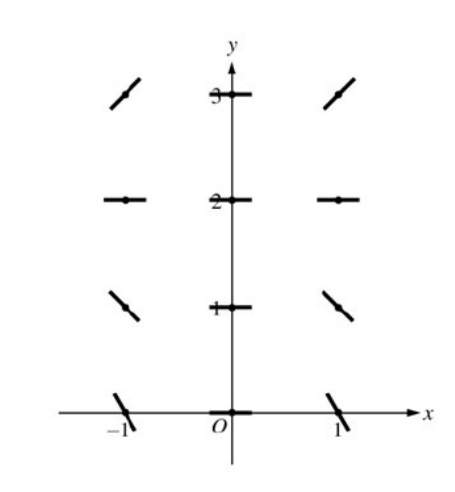

(b) Slopes are negative at points  $(x, y)$ where  $x \neq 0$  and  $y < 2$ .

(c) 
$$
\frac{1}{y-2}dy = x^4 dx
$$
  
\n $\ln|y-2| = \frac{1}{5}x^5 + C$   
\n $|y-2| = e^C e^{\frac{1}{5}x^5}$   
\n $y-2 = Ke^{\frac{1}{5}x^5}, K = \pm e^C$   
\n $-2 = Ke^0 = K$   
\n $y = 2 - 2e^{\frac{1}{5}x^5}$ 

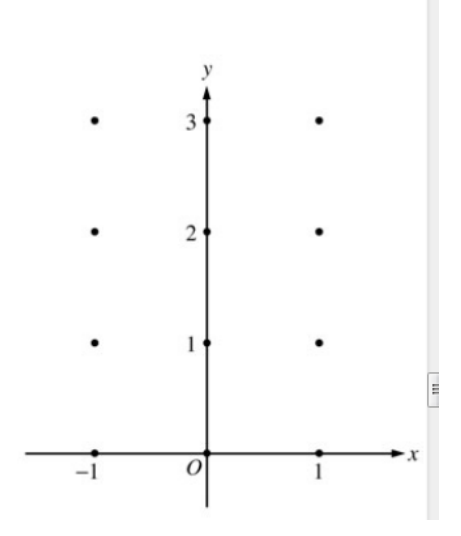

1: zero slope at each point 
$$
(x, y)
$$
  
where  $x = 0$  or  $y = 2$   
positive slope at each point  $(x, y)$   
where  $x \neq 0$  and  $y > 2$ 

 $1$ : negative slope at each point  $(x, y)$ where  $x \neq 0$  and  $y < 2$ 

 $y)$ 

1 : description

 $2:$ 

$$
6:\begin{cases} 1: separates variables \\ 2: antiderivatives \\ 1: constant of integration \\ 1: uses initial condition \\ 1: solves for y \\ 0/1 if y is not exponential \end{cases}
$$

Note: max 
$$
3/6
$$
 [1-2-0-0-0] if no constant of integration  $Note: 0/6$  if no separation of variables

# AP<sup>®</sup> CALCULUS AB 2005 SCORING GUIDELINES (Form B)

# **Question 6**

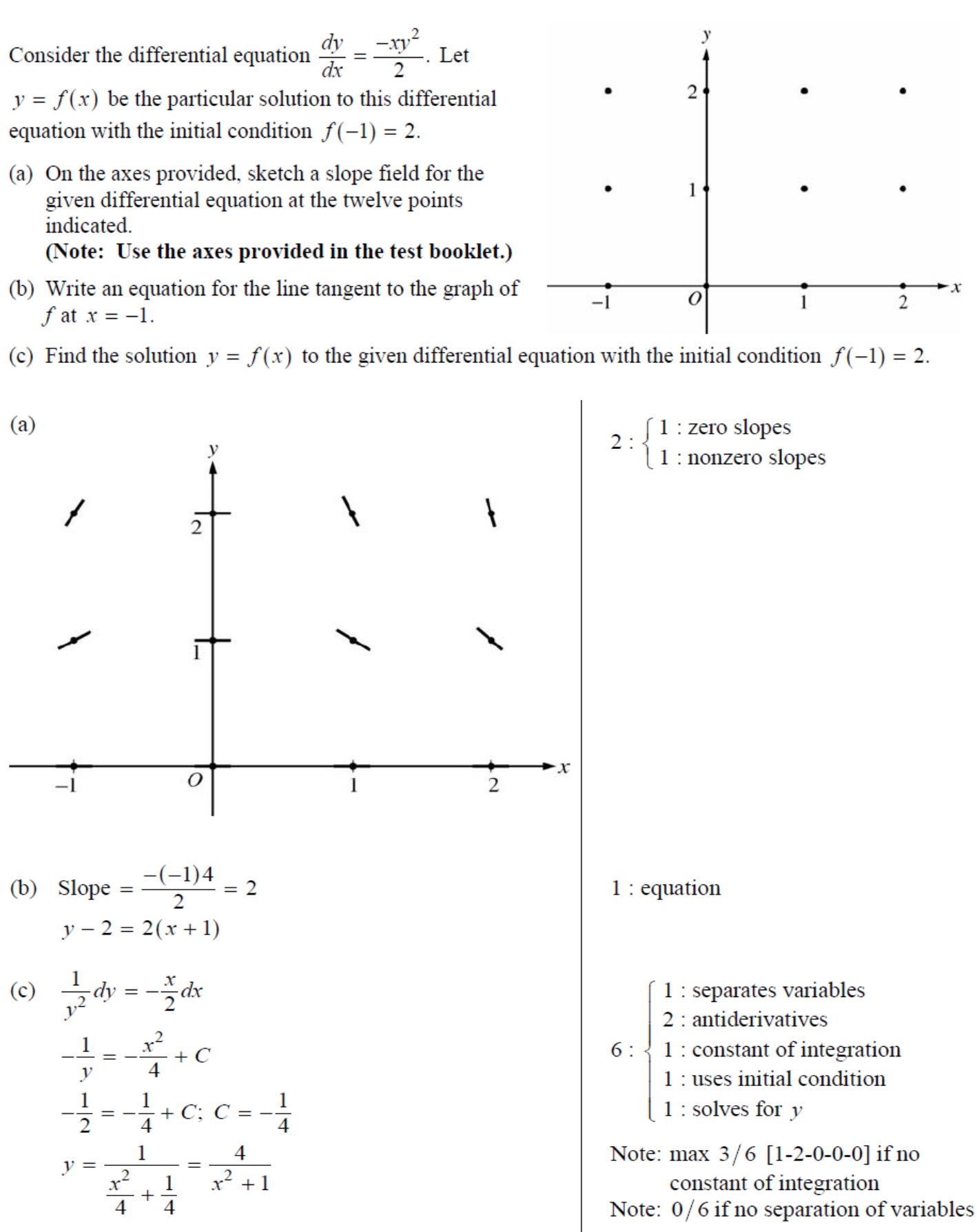